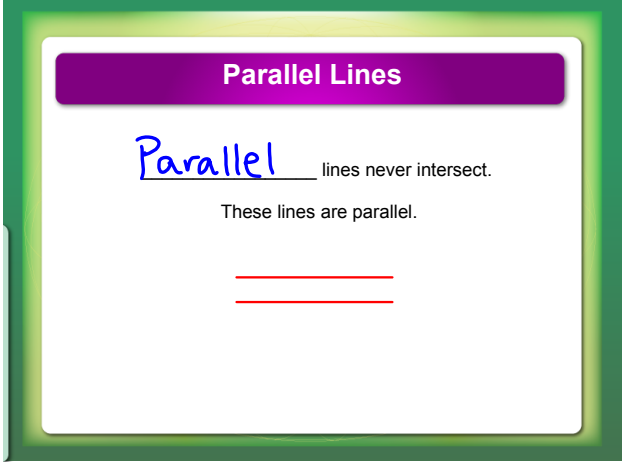

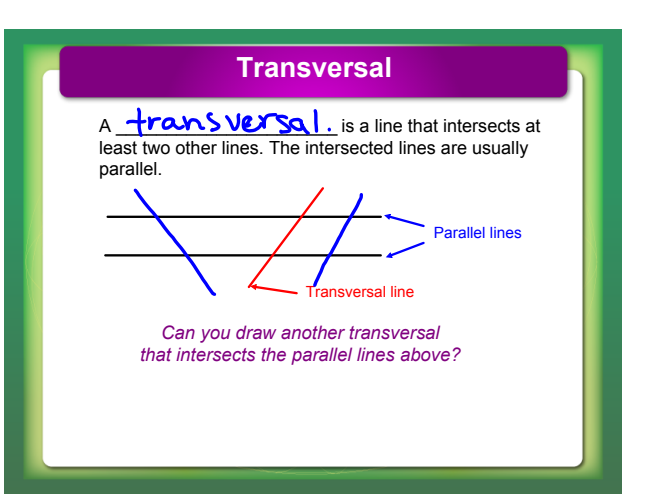

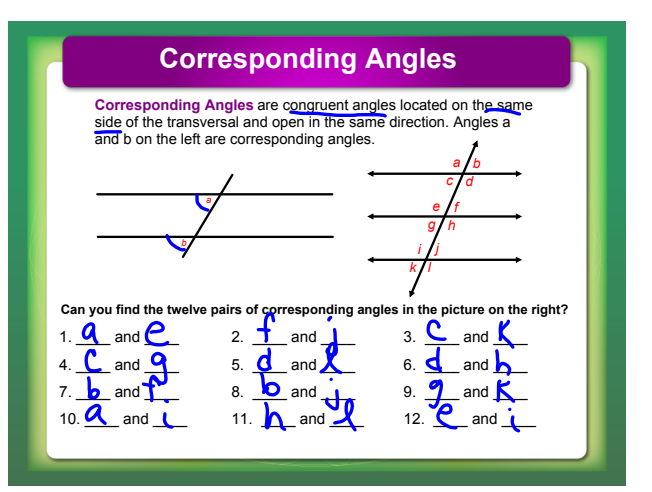

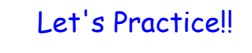

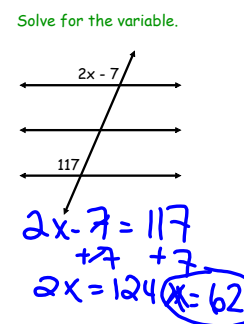

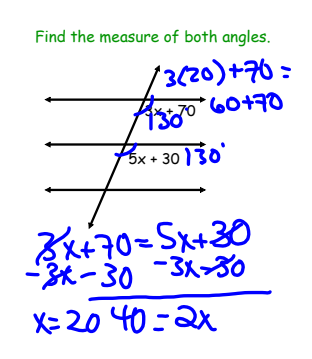

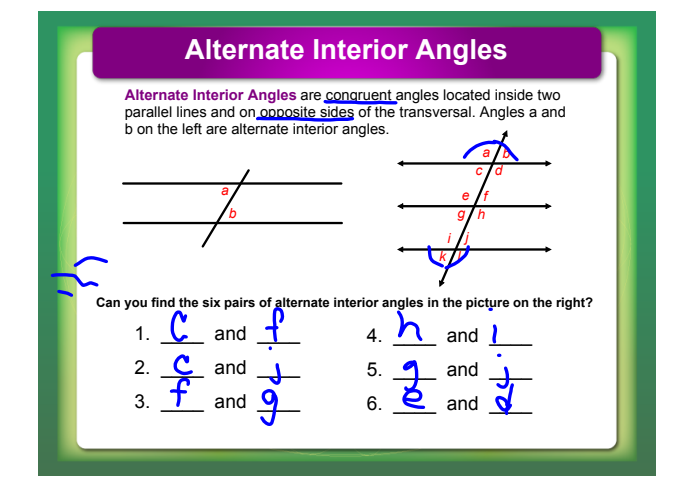

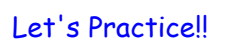

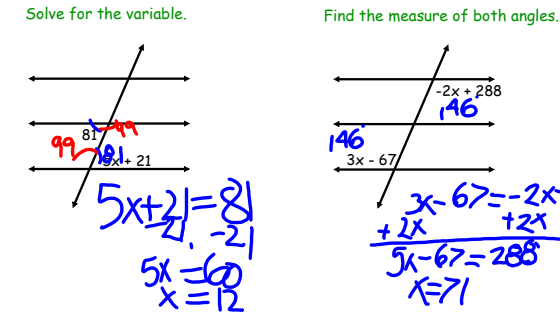

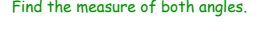

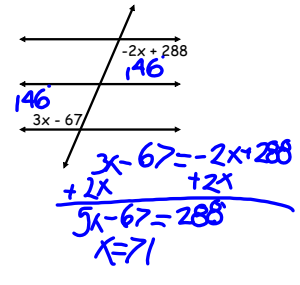

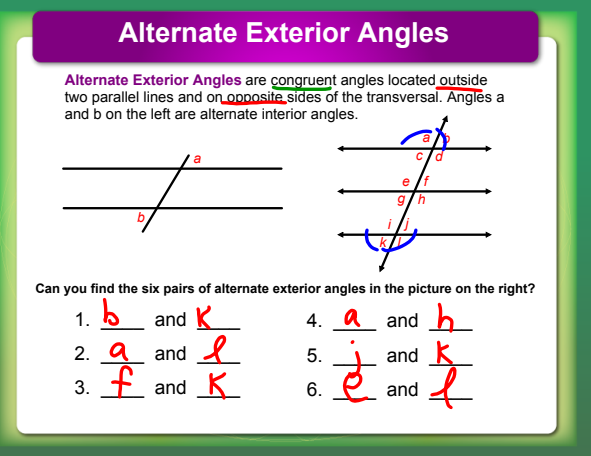

## Let's Practice!!

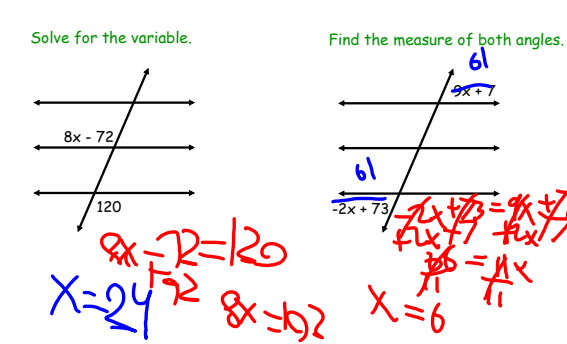

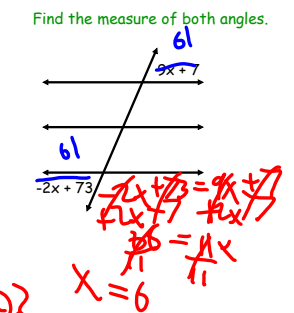

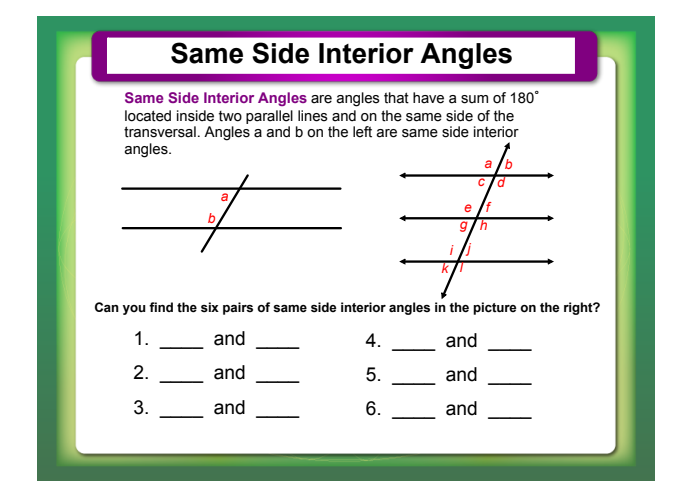

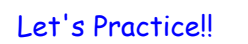

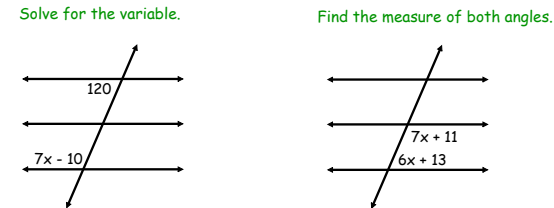

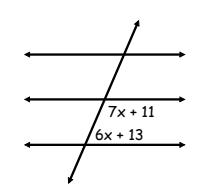

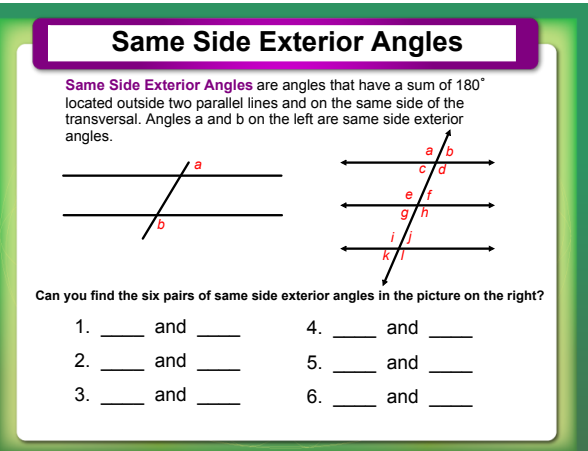

## Let's Practice!!

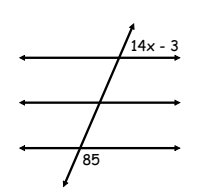

Solve for the variable. Find the measure of both angles.

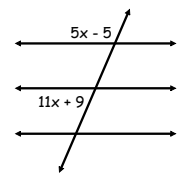

**What angle(s) are alternate interior to angle c? What angle(s) are alternate exterior to angle b? What angle(s) are vertical to angle f?** *g h e f c d a b k j i l*

**What angle(s) are adjacent to angle l?**

**What angle(s) are corresponding to angle a?**

**How many angles are same side exterior to angle i?**

**What angle(s) are supplementary to angle h? What angle(s) are corresponding to angle e?** *g h e f c d a b k j i l*

**What angle(s) are same side interior to angle d?**

## $# 1, 2, 4, 6, 8, 10, 11, 12, 14, 18, 19, 20$

Activity - Transversal Lines Intro.notebook